# **Some Examples of Planar Curves**

By planar curves we mean a curve in the plane  $\mathbb{R}^2$ . If we are given a paramatrization of such a curve we can use the function ParametricPlot to plot it. Here are some examples:

 $\text{agnesi}[a_{-}][t_{-}]:=\{2 \text{ a Tan}[t], 2 \text{ a Cos}[t]^2\};$ 

```
Manipulate ParametricPlot [agnesi[a][t],
   \{t, -Pi/2, Pi/2\}, PlotRange \rightarrow \{\{-20, 20\}, \{-2a, 2a\}\}\,
 \{(a, 1, "parameter", -1, 20, Appearance \rightarrow "Labeled"; SaveDefinitions \rightarrow True
```
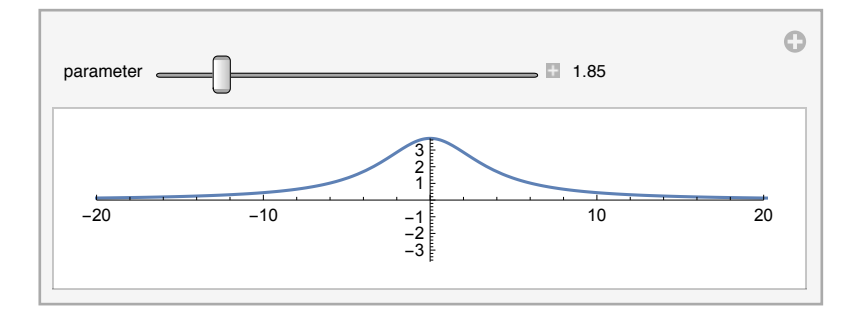

#### $= 2888888$

From this picture it is not easy to see what is going on. Let's look at it "dynamically" using Manipulate:

```
Manipulate[Show[{ParametricPlot[agnesi[1][t], {t, -Pi, Pi}],
    Graphics [{Red, PointSize[0.02], Point [agnesi[1][t]],
      Arrow[\{agnesi[1][t], agnesi[1][t] + D[agnesi[1][s], s] / . s \rightarrow t \}]\},Axes \rightarrow True, PlotRange \rightarrow {{-20, 20}, {-2, 2}}]}, ImageSize \rightarrow Large],
 \{(t, 0, "t", -Pi, Pi, Appearance \rightarrow "Labeled", SaveDefinitions \rightarrow True\}
```
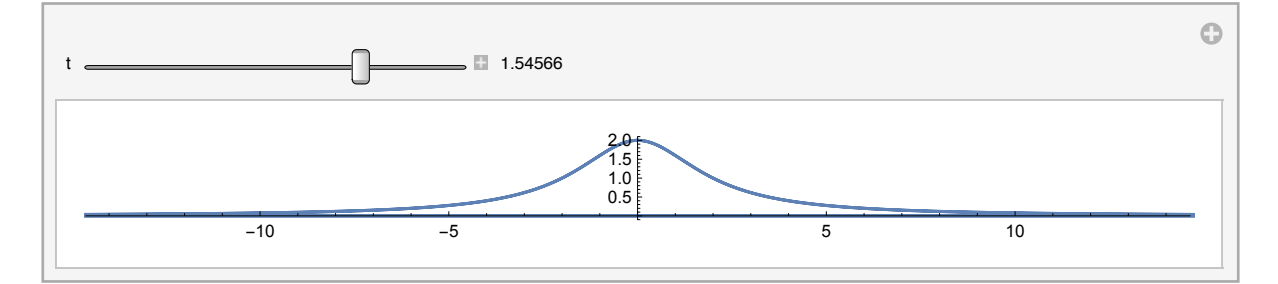

We now see that the particle following the paramatric equation of motion first moves to the right with increasing speed and then at  $t = \frac{\pi}{2}$  reaches  $\infty$ , and then returns back from - $\infty$ .

```
Manipulate[Show[{ParametricPlot[agnesi[1][t], {t, 0, 2 Pi}],
    Graphics [{Red, PointSize[0.01], Point [agnesi[1][t]], Arrow [
        {agnesi[1][t], agnesi[1][t] + Normalize[D[agnesi[1][s], s] /. s \rightarrow t]}]},
     Axes \rightarrow True, PlotRange \rightarrow {{-10, 10}, {-2, 2}}]}],
 {t, 0, Pi, Appearance \rightarrow "Labeled"}, SaveDefinitions \rightarrow True]
```
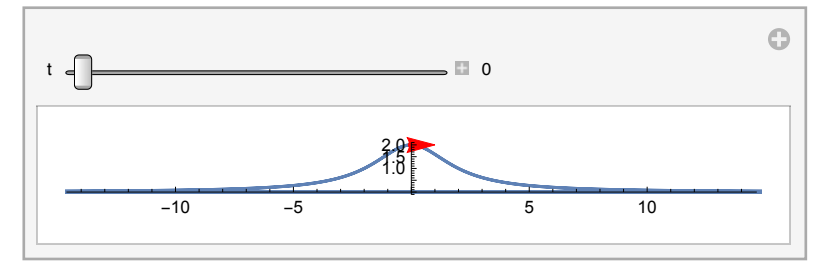

## Parametric equations of some plane curves

## Airyspiral

airyspiral[a][t] is a parametrized curve formed using Airy functions. Parametric equation:

 $airyspiral[a_{i}[t_{i}]:=\{a AiryAi[t],a AiryBi[t]\}$ 

ParametricPlot[airyspiral[1][t],  $\{t, -20, 1\}$ ]

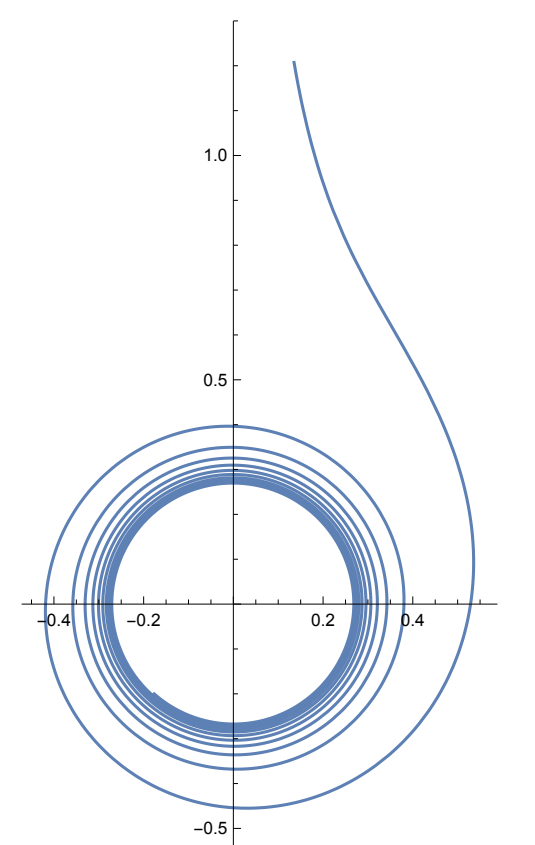

#### archimedesspiral

archimedesspiral[n, a][t] is the spiral of Archimedes of radius a and degree n:

```
archimedesspiral [n, a] [t] := {a t^{1/n} Cos[t], a t^{1/n} Sin[t]}
```

```
Manipulate [ParametricPlot [archimedesspiral [n, 1] [t],
   \{t, 0, 12 \text{ Pi}\}, \text{PlotRange} \rightarrow \{\{-5, 5\}, \{-5, 5\}\}\},\{(n, 1, "n");, 1, 10, 1, Appearance \rightarrow "Labeled"}, SaveDefinitions \rightarrow True]
```
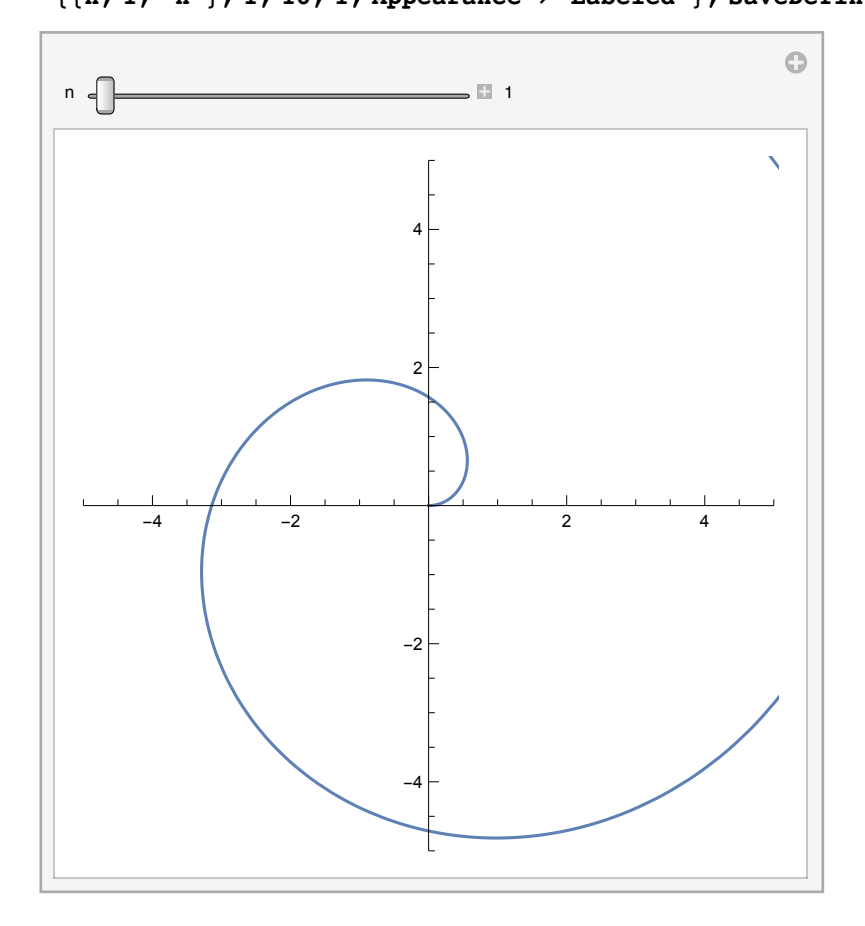

#### astroid

astroid[a][t] is the parametrized curve whose implicit equation is  $x^{2/3} + y^{2/3} = a^{2/3}$ . Parametric:.  $\texttt{astroid[a_,][t_,]} := a \left\{ \texttt{Cos[t]}^\wedge 3, \, \texttt{Sin[t]}^\wedge 3 \right\}$ 

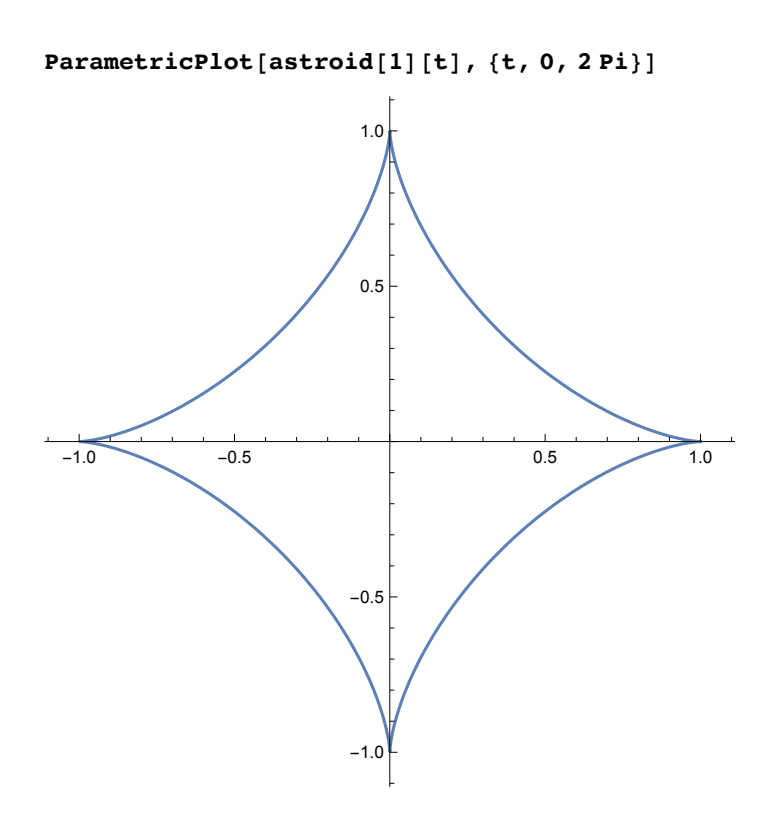

### bicorn

bicorn[a][t] is a curve with two horns. Parametric equation: .

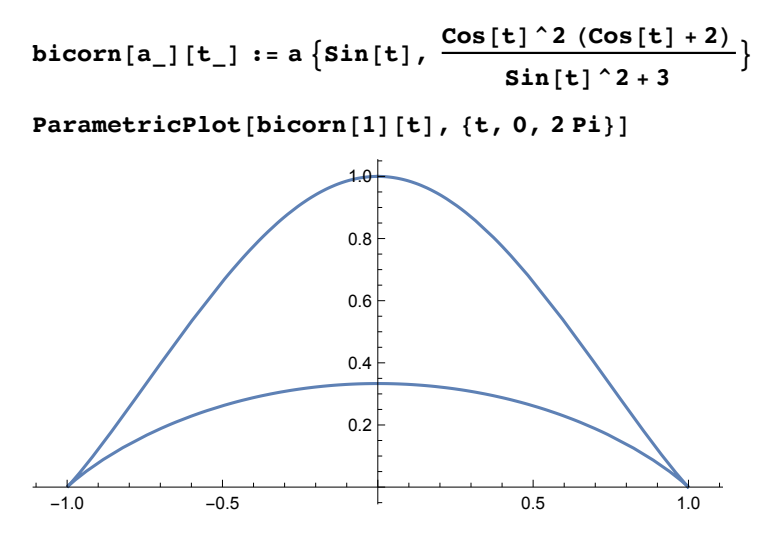

#### bow

bow[a][t] is a parametrized curve whose shape is a bow.

 $bow[a_{-}][t_{-}]:=a\{Cos[t] (1-ran[t]^{\wedge}2), Sin[t] (1-ran[t]^{\wedge}2)\}$ 

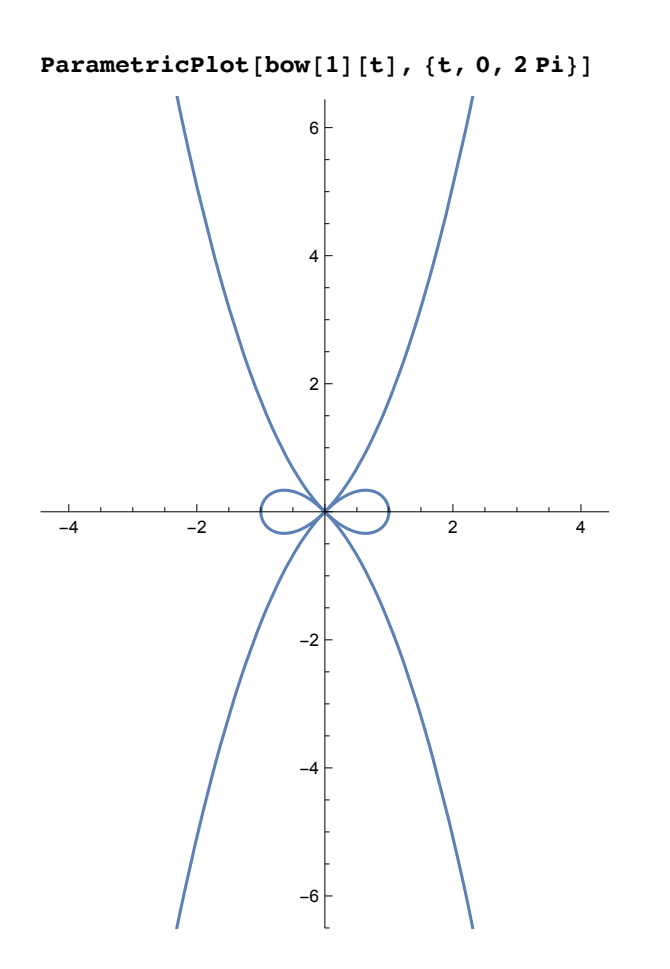

### bowtie

bowtie[a, b][t] is a parametrized curve whose shape is a bowtie.

 $\left| + \right|$ 

 $\texttt{bowtie[a_, b_{l}][t_{l}]:=\left\{a\, \texttt{Sin[t]}~\left(\texttt{Cos[t]}^2+1\right),\, \texttt{Cos[t]}~\left(b+\texttt{Sin[t]}^2\right)\right\}}$ 

```
Manipulate [ParametricPlot [bowtie [a, b] [t], {t, 0, 2 Pi}],
  {{a, 1, "a"}, 0, 2, Appearance \rightarrow "Labeled"},<br>{{b, 0, "b"}, 0, 2, Appearance \rightarrow "Labeled"}, SaveDefinitions \rightarrow True]
```
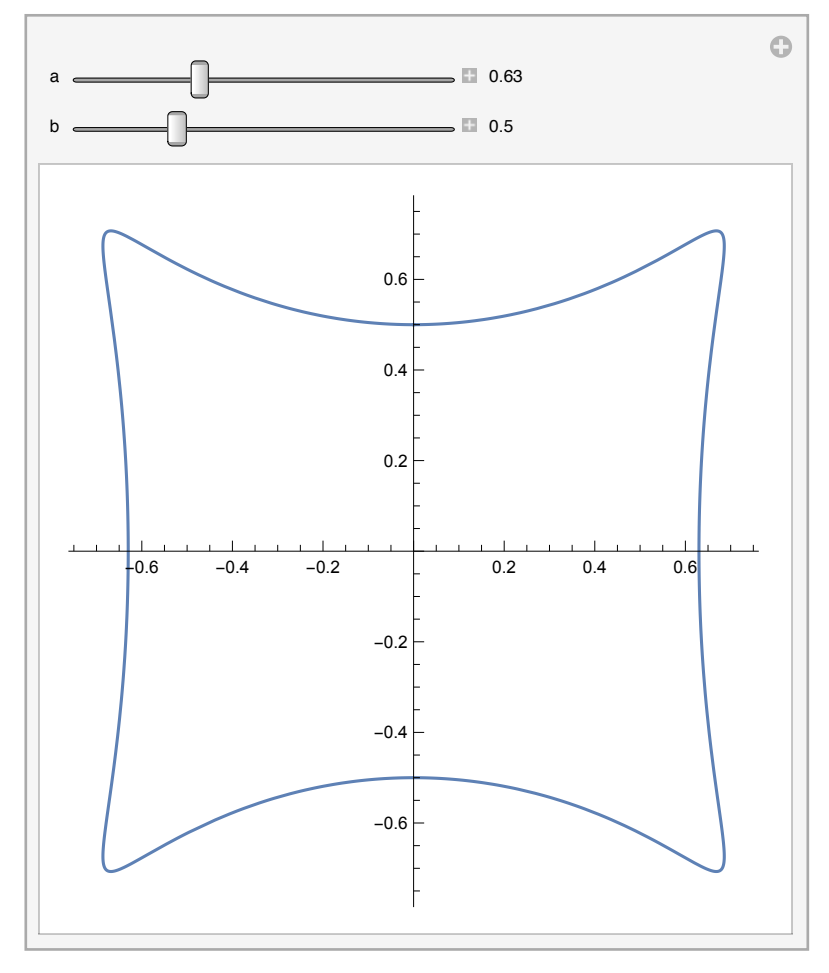

#### bulletnose

bulletnose[a, b][t] is the parametric form of the curve whose implicit equation is a^2/x^2 - b^2/y^2 ==  $1.$ 

bulletnose[ $a$ ,  $b$ ][ $t$ ] := { $a \cos[t]$ ,  $b \cot[t]$ }

```
Manipulate [ParametricPlot [bulletnose [a, b] [t], {t, 0, 2 Pi}],
  {{a, 3, "a"}, 0, 3, Appearance \rightarrow "Labeled"},<br>{{b, 1, "b"}, 0, 3, Appearance \rightarrow "Labeled"}, SaveDefinitions \rightarrow True]
```
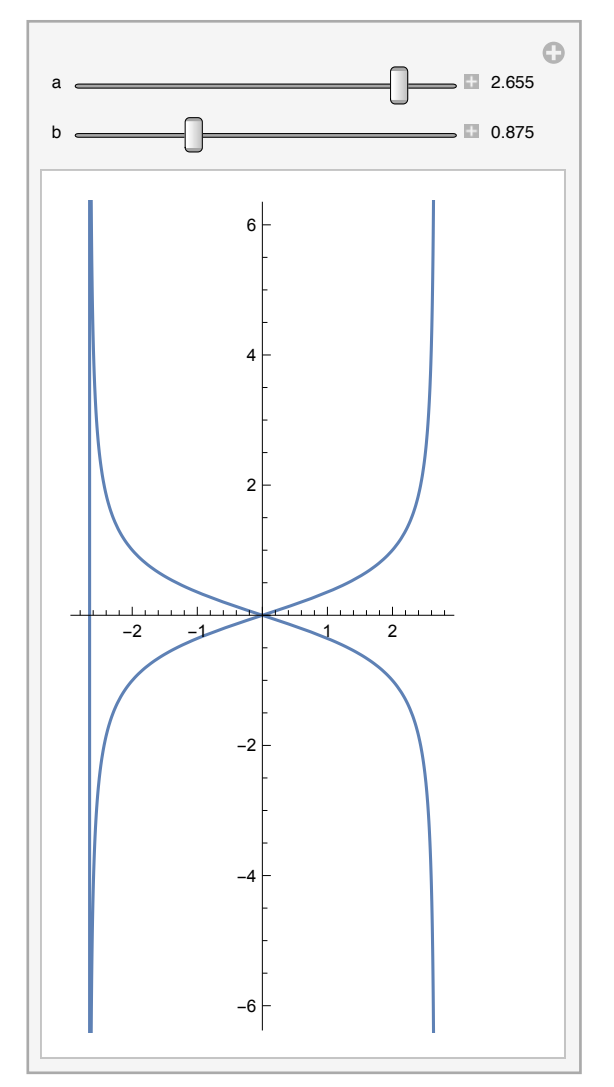

#### cardioid

cardioid[a][t] is a cardioid or heart - shaped curve that is traced by a point on the circumference of a circle of radius 2\*a rolling around a fixed circle of the same radius.

 $cardioid[a_{-}][t_{-}] := 2 a (Cos[t] (Cos[t] + 1), Sin[t] (Cos[t] + 1))$ 

```
ParametricPlot[cardioid[1][t], {t, 0, 2 Pi}]
```
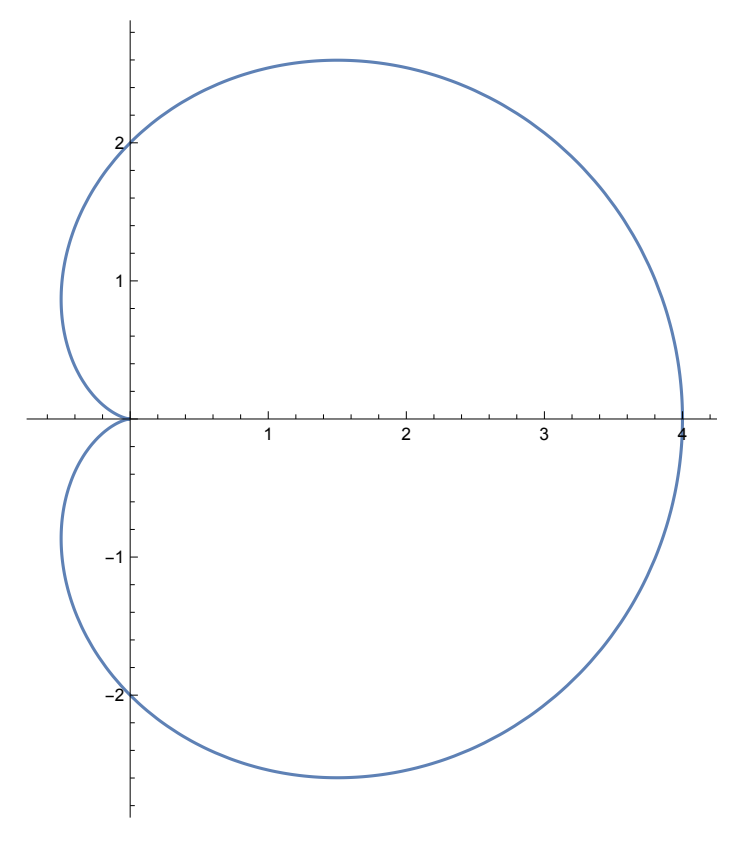

#### cassini

cassini[a, b, pm1, pm2][t] is a parametrization of an oval of Cassini. The parameters pm1 and pm2 are plus or minus 1. The implicit equation is  $(x^2 + y^2 + a^2)^2 - b^4 - 4^a^2^x + 2 = 0$ .

cassini $[p_$ , q\_, a\_, b\_][t\_] :=  $p\left\{ \text{Cos}[t] \left( \text{Sqrt}[q * \text{Sqrt}[a^4 * (-\text{Sin}[2 * t] ^2] + a^2 * \text{Cos}[2 * t] + b^4] \right) \right\},$ Sin[t] Sqrt[q Sqrt[b^4-a^4 Sin[2 t] ^2+a^2 Cos[2 t]]]}

ParametricPlot[cassini[1, 1, 1.99, 2][t], {t, 0, 2Pi}]

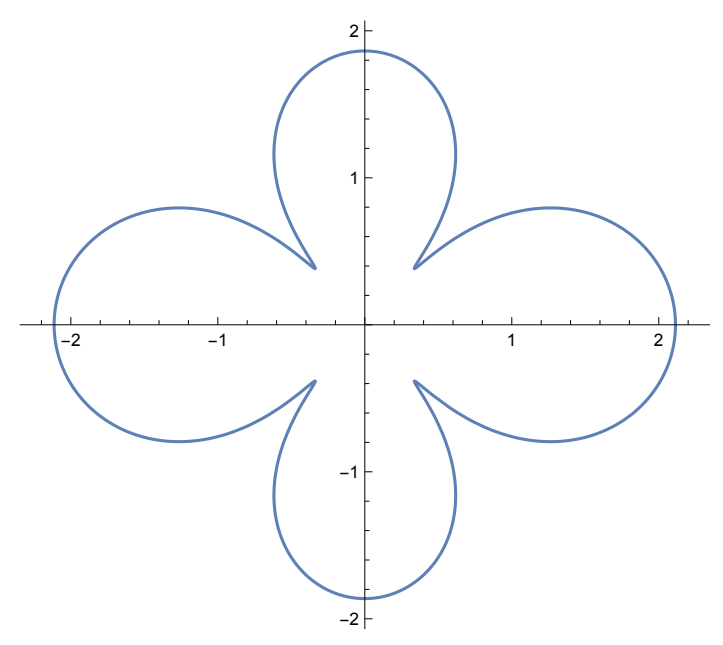

```
Manipulate[ParametricPlot[cassini[p, q, a, b][t], {t, 0, 2 Pi}],
  {{p, 1, "p"}, {1 - "1", -1 - "-1"}}, {{q, 1, "q"}, {1 - "1", -1 - "-1"}},<br>{{a, 1.99, "a"}, 0, 2, Appearance - "Labeled"},
  \{ \{b, 2, "b"\}, 0, 2, \text{ Appearance} \rightarrow \text{''Labeled''} \}
```
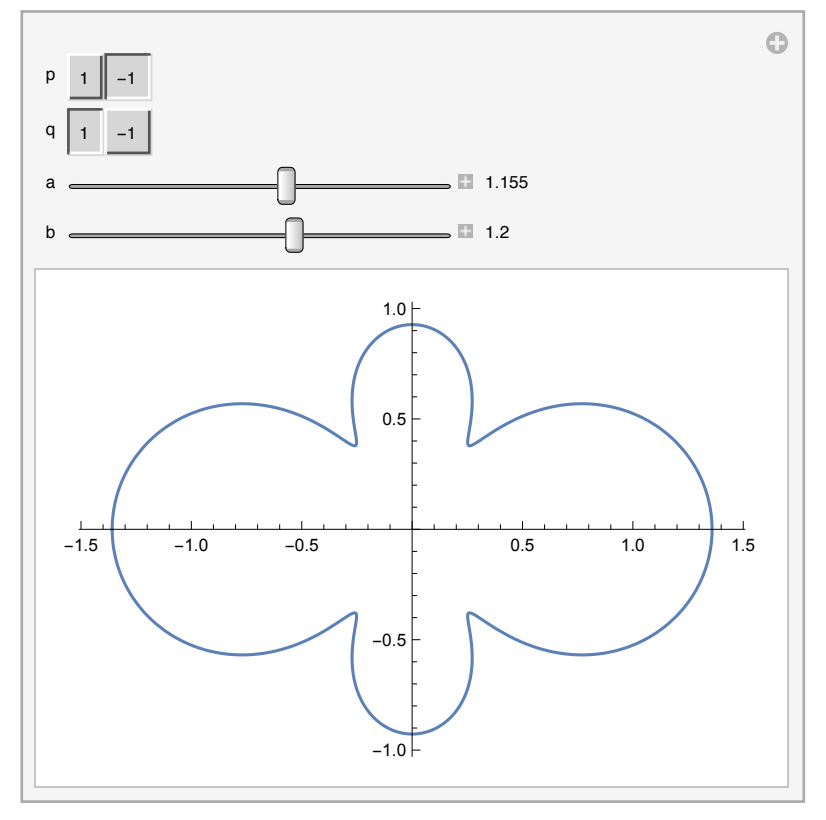

#### catenary

catenary[a][t] is the curve formed by a perfectly flexible inextensible chain of uniform density hanging from two supports. Parametric equation  $\left\{a \cosh\left(\frac{t}{a}\right), t\right\}$ 

```
catenary [a_{-}][t_{-}] := \left\{a \cosh\left[\frac{t}{a}\right], t\right\}
```
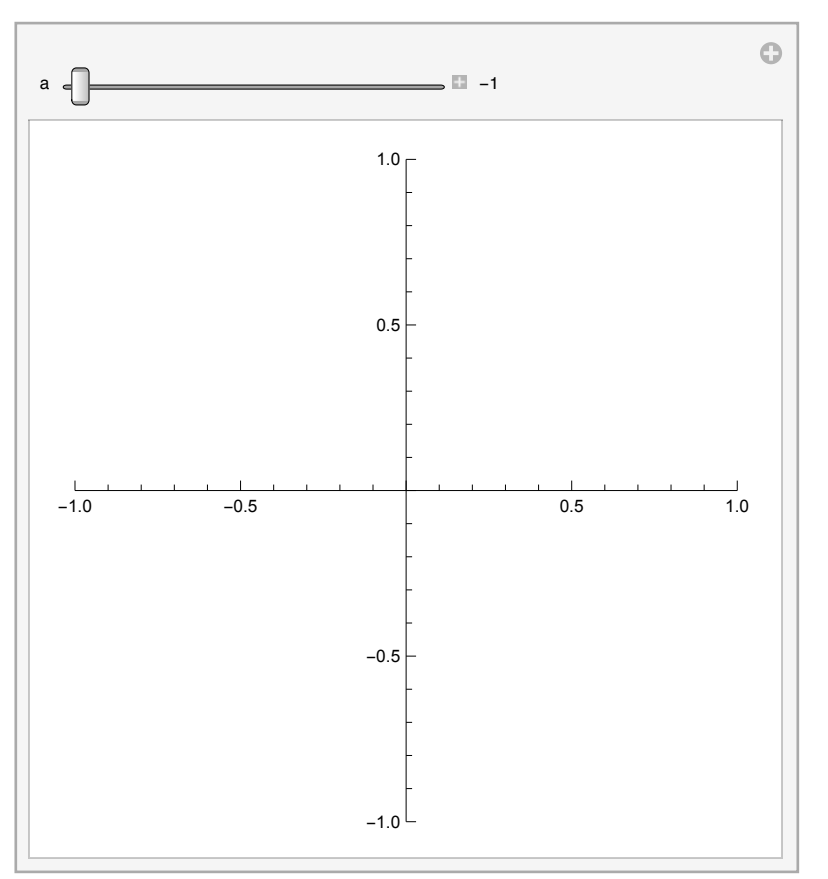

Manipulate [ParametricPlot [catenary [a] [t], {t, -4, 4}], {{a, -1, "a"}, -1, 1, Appearance  $\rightarrow$  "Labeled", SaveDefinitions  $\rightarrow$  True}]

#### cayleysextic

cayleysextic[a][t] is Cayley' s sextic curve. Parametric equation.

cayleysextic[a\_][t\_] := 4 a {Cos[t/2]^4 (2 Cos[t]-1),  $Sin[3 t / 2] Cos[t / 2]$ ^3}

```
ParametricPlot[cayleysextic[1][t], {t, 0, 2 Pi}]
```
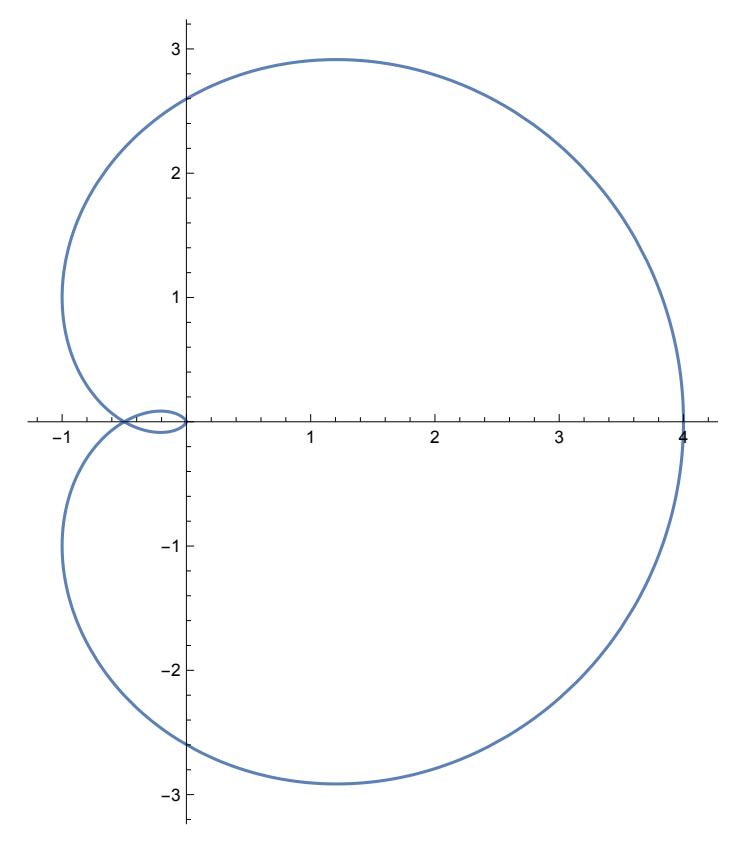

# **Cartesian Equations**

There are many curves for which parametric equations are not known. Sometiemes they can be described by a simple explicit equation, e.g. the parabola  $y = ax^2 + bx + c$ . These can be plotted using the Plot function:

```
Manipulate [Plot [ax<sup>2</sup> + b x + c, {x, -3, 3}],
  {{a, 1, "a"}, -2, 2, Appearance \rightarrow "Labeled"},
  {{b, 1, "b"}, -2, 2, Appearance \rightarrow "Labeled"},
  {c, 1, "c"; -2, 2, Appendix \rightarrow "Labeled"; SaveDefinitions \rightarrow True\odot\sqrt{2} 1
   a
   \mathsf{b}\Box 1
                                              = 1\mathbf{c}1210
                                        8
                                        6
     \overline{-3}-2-1\overline{2}\overline{3}
```
There are many other curves for which explicit equations are difficult or impossible to obtain. Many of them can be plotted using the ContourPlot function.

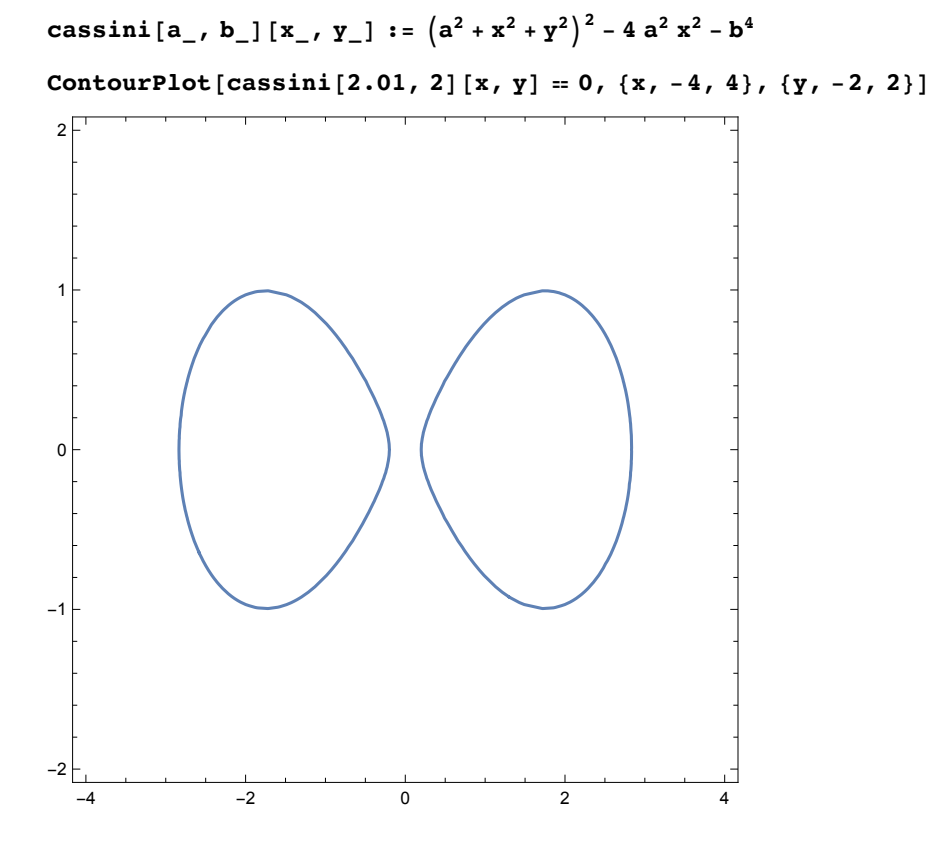

Manipulate [ContourPlot [cassini [a, b] [x, y] = 0, {x, -4, 4}, {y, -2, 2}], { {a, 2.01, "a" }, -4, 4, Appearance  $\rightarrow$  "Labeled" },  $\{ \{b, 2., "b"\}, -4, 4,$  Appearance  $\rightarrow$  "Labeled"}, SaveDefinitions  $\rightarrow$  True]

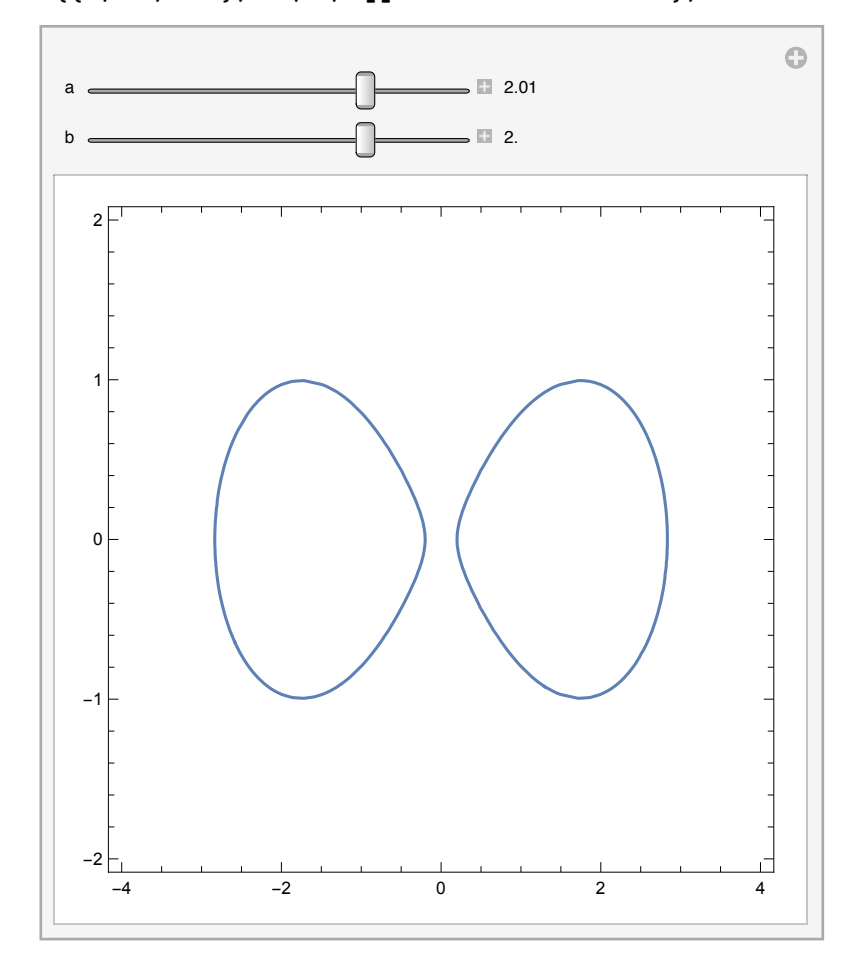

# Curvature of a curve

#### Clear[tangent]

Let  $\alpha: I \rightarrow \mathbb{R}^n$  be a smooth curve. Then

We can use Norm and Normalize but if we work only with real curves it is useful to define new functions norm and normalize.

```
norm[v_?VectorQ] := sqrt[v.v]
```

```
normalize[v_?VectorQ] := v / norm[v]
```
uTangent  $[\alpha_? \text{VectorQ}, t_] := \text{normalize}[D[\alpha, t]]$ 

 $\texttt{uTangent}[\{x[t], y[t]\}, t]$ 

$$
\{\frac{x'(t)}{\sqrt{x'(t)^2+y'(t)^2}}, \frac{y'(t)}{\sqrt{x'(t)^2+y'(t)^2}}\}
$$

uTangent is the unit tangent vector field to  $\alpha$ . The curvature of  $\alpha$  at t is defined as the "rate of turn- $\left\| \frac{\partial u \text{Tangent}(\alpha, t)}{\partial t} \right\|$ ing" of uTangent, i.e.  $\frac{\mathbb{I} \left( \frac{\partial f}{\partial x} \right)}{\|\text{Tangent}(\alpha, f)\|}$ 

$$
\kappa[\alpha_{-}, t_{-}] := \sqrt{\frac{\partial_{\{t\}} \text{uTangent} [\alpha, t] \cdot \partial_{\{t\}} \text{uTangent} [\alpha, t]}{\partial_{\{t\}} \alpha \cdot \partial_{\{t\}} \alpha}}
$$

$$
\kappa[\{\mathbf{x}[t], \mathbf{y}[t]\}, \mathbf{t}]
$$
\n
$$
\sqrt{\left(\frac{1}{\mathbf{x'}[t]^2 + \mathbf{y'}[t]^2} \left( \left( \frac{\mathbf{x''}[t]}{\sqrt{\mathbf{x'}[t]^2 + \mathbf{y'}[t]^2}} - \frac{\mathbf{x'}[t]}{\sqrt{2\left( \mathbf{x'}[t] \mathbf{x''}[t] + 2\mathbf{y'}[t] \right)^2}} \right)^2 + \frac{2(\mathbf{x'}[t]^2 + \mathbf{y'}[t]^2)}{2(\mathbf{x'}[t]^2 + \mathbf{y'}[t]^2)^{3/2}} \right)^2 + \left(\frac{\mathbf{y''}[t]}{\sqrt{\mathbf{x'}[t]^2 + \mathbf{y'}[t]^2}} - \frac{\mathbf{y'}[t]}{\sqrt{2\left( \mathbf{x'}[t] \mathbf{x''}[t] + 2\mathbf{y'}[t] \right)^2}} \right)^2\right)
$$

```
Simplify[x[\{x[t], y[t]\}, t], Element[], Reals]]
\frac{\text{Abs}\,[y'[t]\ x''[t] - x'[t]\ y''[t]]}{\left(x'[t]^2 + y'[t]^2\right)^{3/2}}
```
If we write out the formula explicitely, the computation of curvature will be faster.

 $Clear[x]$ 

```
\kappa[\alpha_{-}, t_{Symbol}] :=
  (\sqrt{(D[\alpha, t], D[\alpha, t], D[\alpha, (t, 2], D[\alpha, (t, 2], - (D[\alpha, t], D[\alpha, (t, 2],))^2)})(D[\alpha, t].D[\alpha, t])^{3/2}
```
For a curve given as a function :

$$
\kappa[\alpha_{-}][t_{-}] :=
$$
\n
$$
\left(\sqrt{((\alpha'[t].\alpha'[t]) (\alpha'[t].\alpha'[t]) - (\alpha'[t].\alpha'[t])^{2})}) / (\alpha'[t].\alpha'[t])^{3/2} \right)}
$$
\nSimplify[x[\{x[t], y[t], t], Element[,, Reals]]\n
$$
\frac{\text{Abs}[y'[t] x'[t] - x'[t] y'[t]]}{(x'[t]^2 + y'[t]^2)^{3/2}}\n\text{Simplify}[x[\{x[t], y[t], \delta][t], Element[,, Reals]]\n
$$
\frac{\text{Abs}[y'[t] x'[t] - x'[t] y'[t]]}{(x'[t]^2 + y'[t]^2)^{3/2}}\n\right)
$$
$$

```
hypotrochoid[a_, b_, h_][t_] :=<br>{h Cos[\frac{t (a - b)}{b}] + (a - b) Cos[t], (a - b) Sin[t] - h Sin[\frac{t (a - b)}{b}]}
```

```
curve = ParametricPlot[hypotrochoid[5, 1, 2][t], {t, 0, 2Pi}]
```
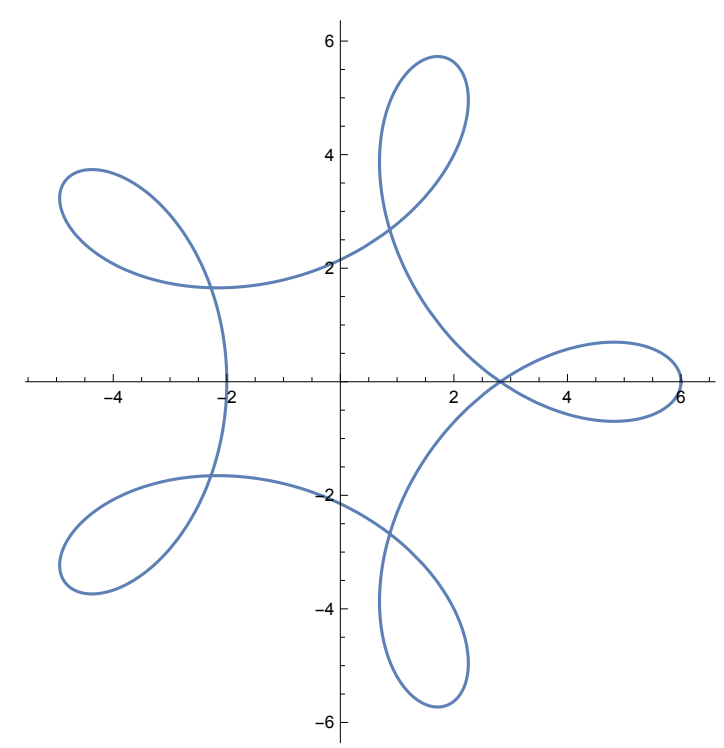

 $\kappa$ [hypotrochoid[5, 1, 2][s], s] /. s  $\rightarrow$  0.1

1.3385

```
\kappa[hypotrochoid[5, 1, 2]][0.1]
```
1.3385

```
Manipulate<sup>[</sup>
```

```
Grid[{{Show[Graphics[{Red, PointSize[0.02], Point[hypotrochoid[5, 1, 2][t]]}],
    curve], Style[x[hypotrochoid[5, 1, 2]][t], Red]}}],
```

```
\{t, 0., 2 Pi, Appearance \rightarrow "Labeled"\}, SaveDefinitions \rightarrow True]
```
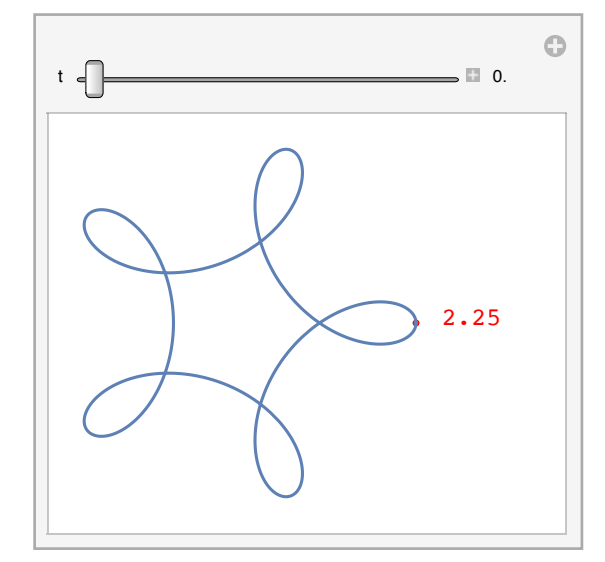